A Strange Tree (S-tree) over the variable set  $X_n = \{x_1, x_2, \ldots, x_n\}$  is a binary tree representing a Boolean function  $f: \{0,1\}^n \to \{0,1\}$ . Each path of the S-tree begins at the *root* node and consists of *n* + 1 nodes. Each of the S-tree's nodes has a *depth*, which is the amount of nodes between itself and the root (so the root has depth 0). The nodes with depth less than *n* are called *non-terminal* nodes. All non-terminal nodes have two children: the *right child* and the *left child*. Each non-terminal node is marked with some variable  $x_i$  from the variable set  $X_n$ . All non-terminal nodes with the same depth are marked with the same variable, and non-terminal nodes with different depth are marked with different variables. So, there is a unique variable  $x_{i_1}$  corresponding to the root, a unique variable  $x_{i_2}$ corresponding to the nodes with depth 1, and so on. The sequence of the variables  $x_{i_1}, x_{i_2}, \ldots, x_{i_n}$ is called the *variable ordering*. The nodes having depth *n* are called *terminal* nodes. They have no children and are marked with either 0 or 1. Note that the variable ordering and the distribution of 0's and 1's on terminal nodes are sufficient to completely describe an S-tree.

with  $b_1, b_2, \ldots, b_n \in \{0, 1\}$ . For instance,  $(x_1 = 1, x_2 = 1, x_3 = 0)$  would be a valid VVA for  $n = 3$ , resulting for the sample function above in the value  $f(1,1,0) = 1 \wedge (1 \vee 0) = 1$ . The corresponding paths are shown bold in the picture.

Your task is to write a program which takes an S-tree and some VVAs and computes  $f(x_1, x_2, \ldots, x_n)$ as described above.

The input file contains the description of several S-trees with associated VVAs which you have to process. Each description begins with a line containing a single integer  $n, 1 \leq n \leq 7$ , the depth of the S-tree. This is followed by a line describing the variable ordering of the S-tree. The format of that line is  $x_{i_1} x_{i_2} \ldots x_{i_n}$ . (There will be exactly *n* different space-separated strings). So, for  $n = 3$  and the variable ordering  $x_3, x_1, x_2$ , this line would look as follows:

As stated earlier, each S-tree represents a Boolean function *f*. If you have an S-tree and values for the variables  $x_1, x_2, \ldots, x_n$ , then it is quite simple to find out what  $f(x_1, x_2, \ldots, x_n)$  is: start with the root. Now repeat the following: if the node you are at is labelled with a variable *x<sup>i</sup>* , then depending on whether the value of the variable is 1 or 0, you go its right or left child, respectively. Once you reach a terminal node, its label gives the value of the function.

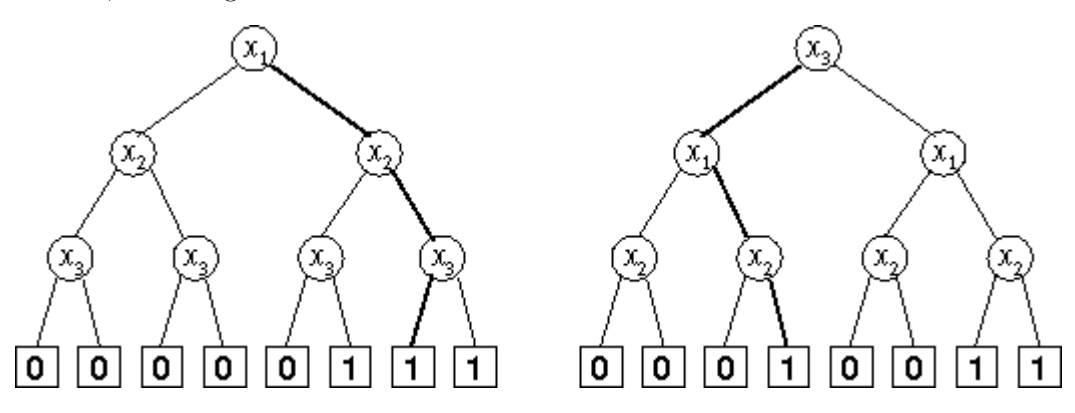

Figure 1: S-trees for the function  $x_1 \wedge (x_2 \vee x_3)$ 

On the picture, two S-trees representing the same Boolean function,  $f(x_1, x_2, x_3) = x_1 \wedge (x_2 \vee x_3)$ , are shown. For the left tree, the variable ordering is  $x_1, x_2, x_3$ , and for the right tree it is  $x_3, x_1, x_2$ .

The next line contains a single integer *m*, the number of VVAs, followed by *m* lines describing them. Each of the *m* lines contains exactly *n* characters (each of which can be '0' or '1'), followed by a new-line character. Regardless of the variable ordering of the S-tree, the first character always describes the value of  $x_1$ , the second character describes the value of  $x_2$ , and so on. So, the line

The values of the variables *x*1, *x*2, *. . .*, *xn*, are given as a *Variable Values Assignment* (VVA)

$$
(x_1 = b_1, x_2 = b_2, \dots, x_n = b_n)
$$

## **Input**

### x3 x1 x2

In the next line the distribution of 0's and 1's over the terminal nodes is given. There will be exactly  $2<sup>n</sup>$  characters (each of which can be '0' or '1'), followed by the new-line character. The characters are given in the order in which they appear in the S-tree, the first character corresponds to the leftmost terminal node of the S-tree, the last one to its rightmost terminal node.

### 110

corresponds to the VVA  $(x_1 = 1, x_2 = 1, x_3 = 0)$ .

The input is terminated by a test case starting with  $n = 0$ . This test case should not be processed.

## **Output**

For each S-tree, output the line 'S-Tree #*j*:', where *j* is the number of the S-tree. Then print a line that contains the value of  $f(x_1, x_2, \ldots, x_n)$  for each of the given *m* VVAs, where *f* is the function defined by the S-tree.

Output a blank line after each test case.

## **Sample Input**

# **Sample Output**

S-Tree #1: 0011

S-Tree #2: 0011